# *Analog Engineer's Circuit* 具有高速比较器的 *LVDS GaN* 驱动器 发送器电路

**TEXAS INSTRUMENTS** 

*Amplifiers*

# 设计过程

#### 设计目标

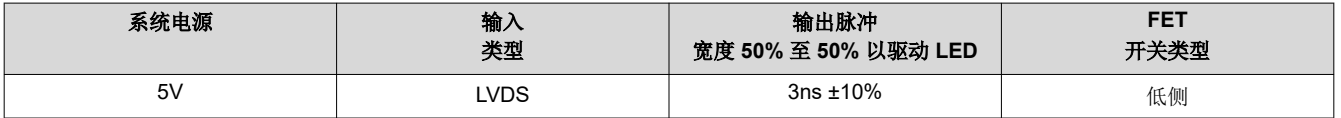

#### 设计说明

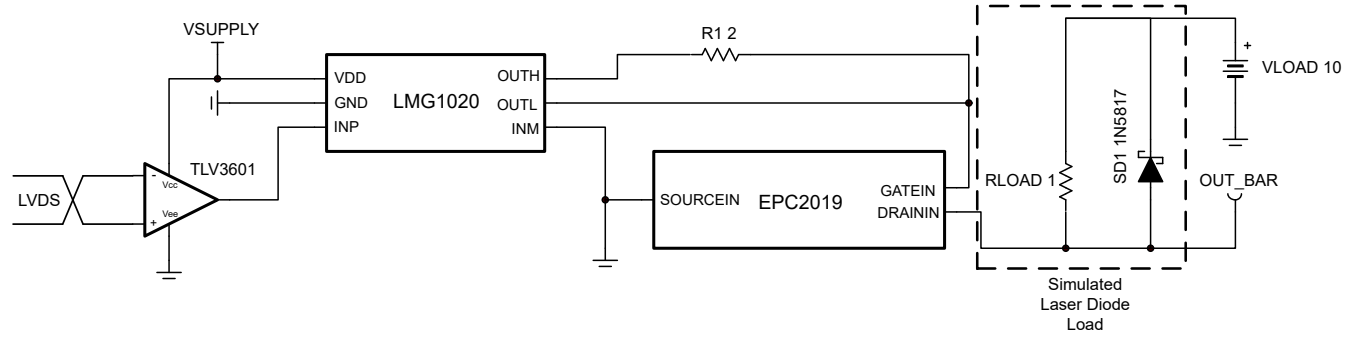

#### **LVDS GaN** 驱动器发送器电路

对于此应用,在驱动激光二极管时产生尽可能窄的脉冲至关重要。对于此设计,GaN FET 的输出能产生 3ns 宽脉 冲,用于控制低电阻 1Ω 负载。在长电缆或长布线上使用低压差分信号 (LVDS) 来降低 EMI 是很常见的做法。 GaN FET 驱动器接口电路的输入也必须接受 LVDS 输入。为了提供速度并接受 LVDS 输入信号,可以使用 TLV3601 高速比较器。TLV3601 用于将 LVDS 信号转换为单端输出, 以驱动 GaN FET 驱动器的输入。此外, 还 可使用 EPC2019 GaN FET 和 LMG1020 GaN FET 驱动器。设计目标 表中反映了相关设计要求。

#### 设计说明

- 1. 选择可由 LVDS 信号差分驱动的高速比较器
- 2. 在仿真中使用低电阻 1Ω 负载来代替 LED
- 3. TLV3601 和 LMG1020 器件均由 5V 电源 (VSUPPLY) 供电

## 设计步骤

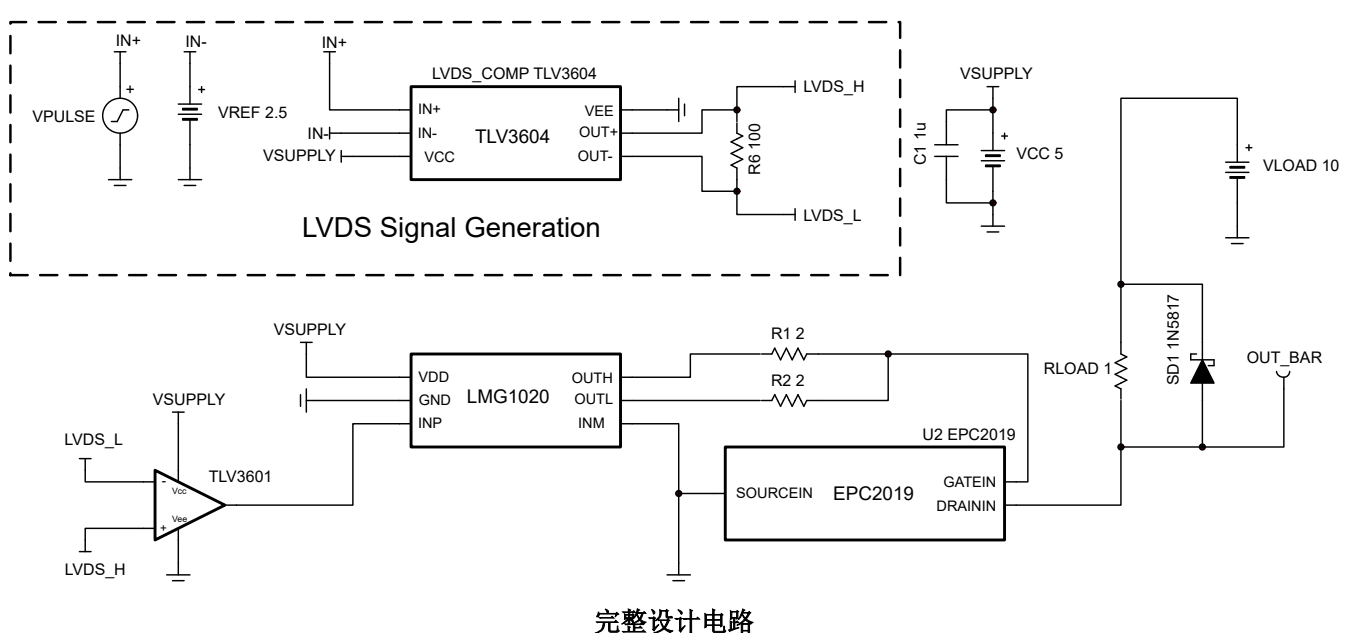

### 步骤 **1**:使用 **TLV3604** 生成 **LVDS**

TLV3604 同相输入由 100mV、3ns 脉冲和 2.5V 直流失调电压 (VPULSE) 驱动。

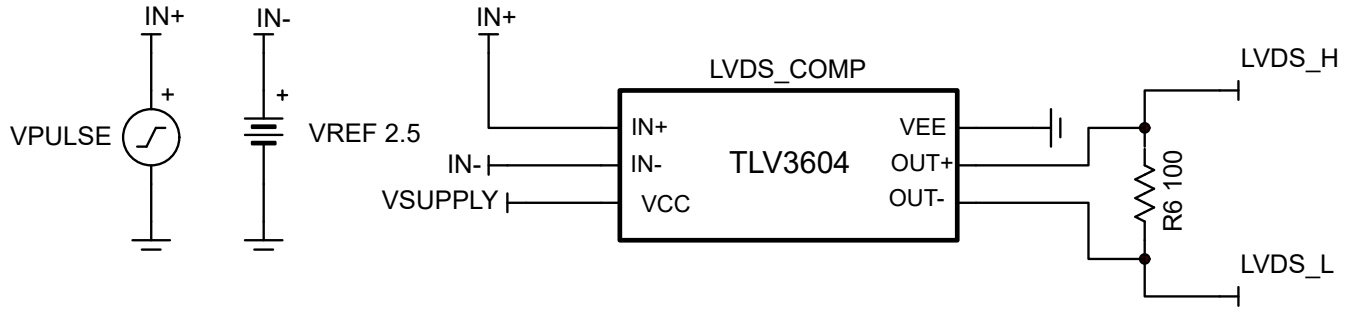

### 使用 **TLV3604** 生成 **LVDS**

### 步骤 **2**:使用 **TLV3601** 进行 **LVDS** 至单端输出的转换

TLV3604 的 LVDS 输出(LVDS\_H 和 LVDS\_L)用于驱动 TLV3601 的输入。由于 TLV3604 的输出端接有 100Ω 负载,因此该负载上的电压可以差分驱动 TLV3601 的输入。

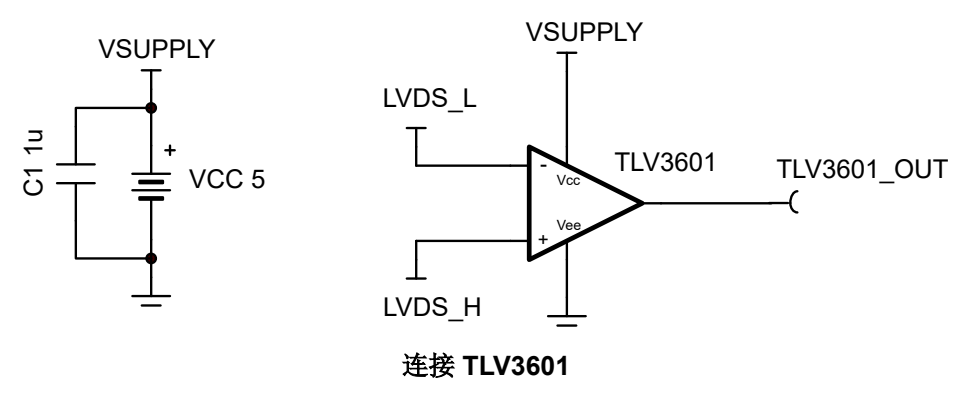

#### 步骤 **3**:配置 **GaN FET** 驱动器

LMG1020 使能引脚 ( TINA 仿真模型中的 INM ) 处于低电平有效, 因此可以接地以保持 LMG1020 启用。输出上 的串联电阻遵循 *LMG1020* 适用于 *1ns* [脉冲宽度应用的](https://www.ti.com/lit/pdf/SNOSD45) *5V*、*7A/5A* 低侧 *GaN* 和 *MOSFET* 驱动器 数据表 典型应  $H \rightarrow T$ 节建议的最小值为 2Ω。然后,短路输出驱动 EPC2019 GaN FET (V\_GATE) 的栅极。LMG1020 输入由 TLV3601 的输出 (TLV3601\_OUT) 驱动。

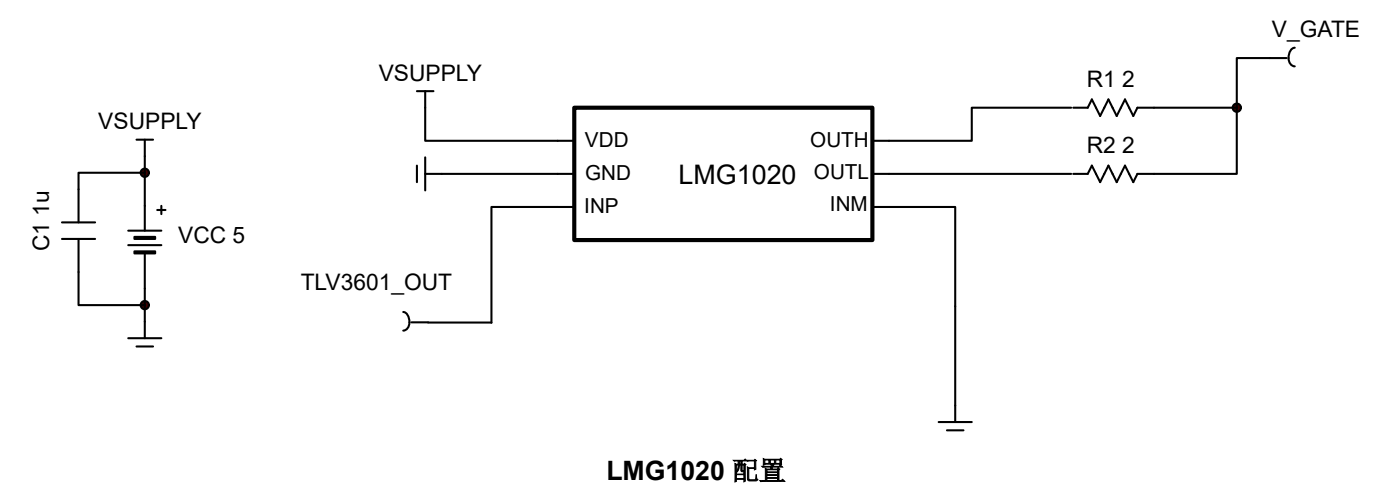

#### 步骤 **4**:连接 **EPC2019 GaN FET**

GaN FET 通过 1Ω 负载控制 10V 电源电流。为安全起见, 肖特基二极管与负载并联放置, 以确保负载两端的电压 不超过 20V。

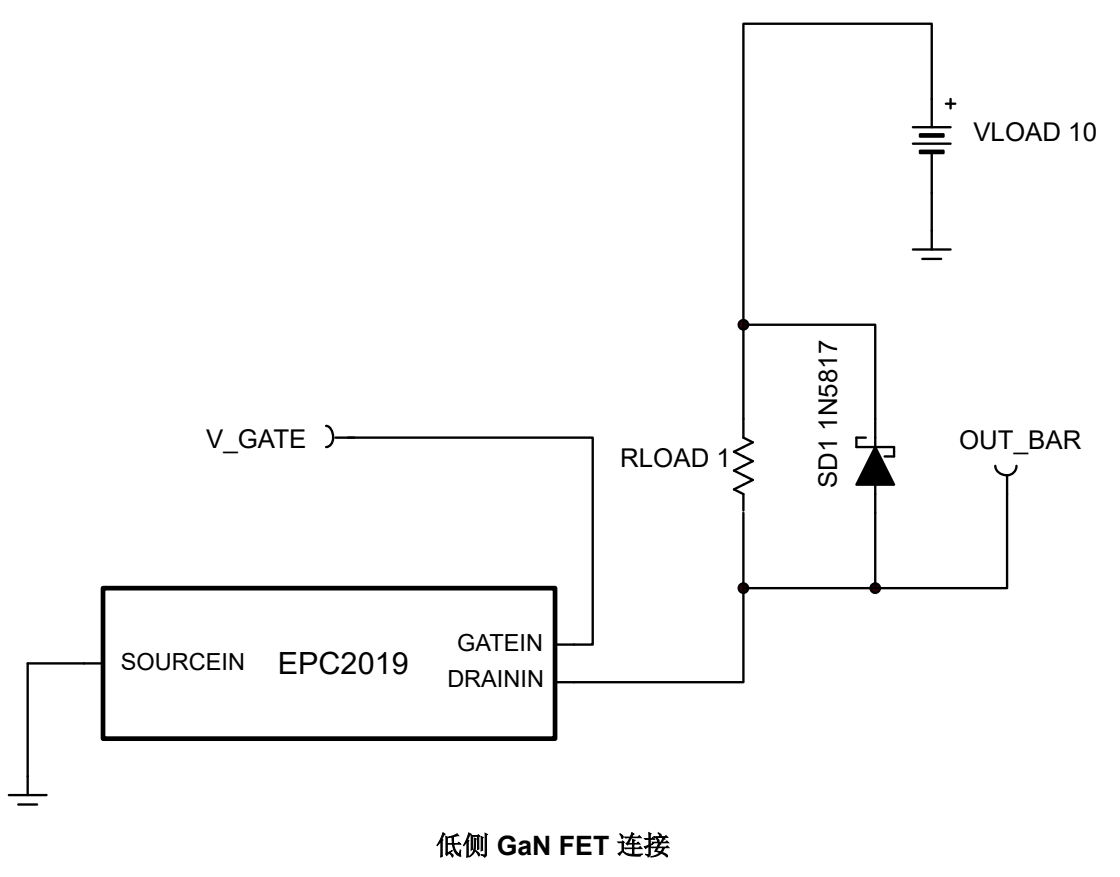

# <span id="page-3-0"></span>瞬态仿真结果

使用馈入 TLV3604 的"VPULSE"脉冲波形发生器,低于 1Ω 负载电阻的电压被监控为 *OUT\_BAR*。当 GaN FET 的栅极被充分驱动时,漏极处的明显电压约为 0V。下图展示了初始仿真结果。

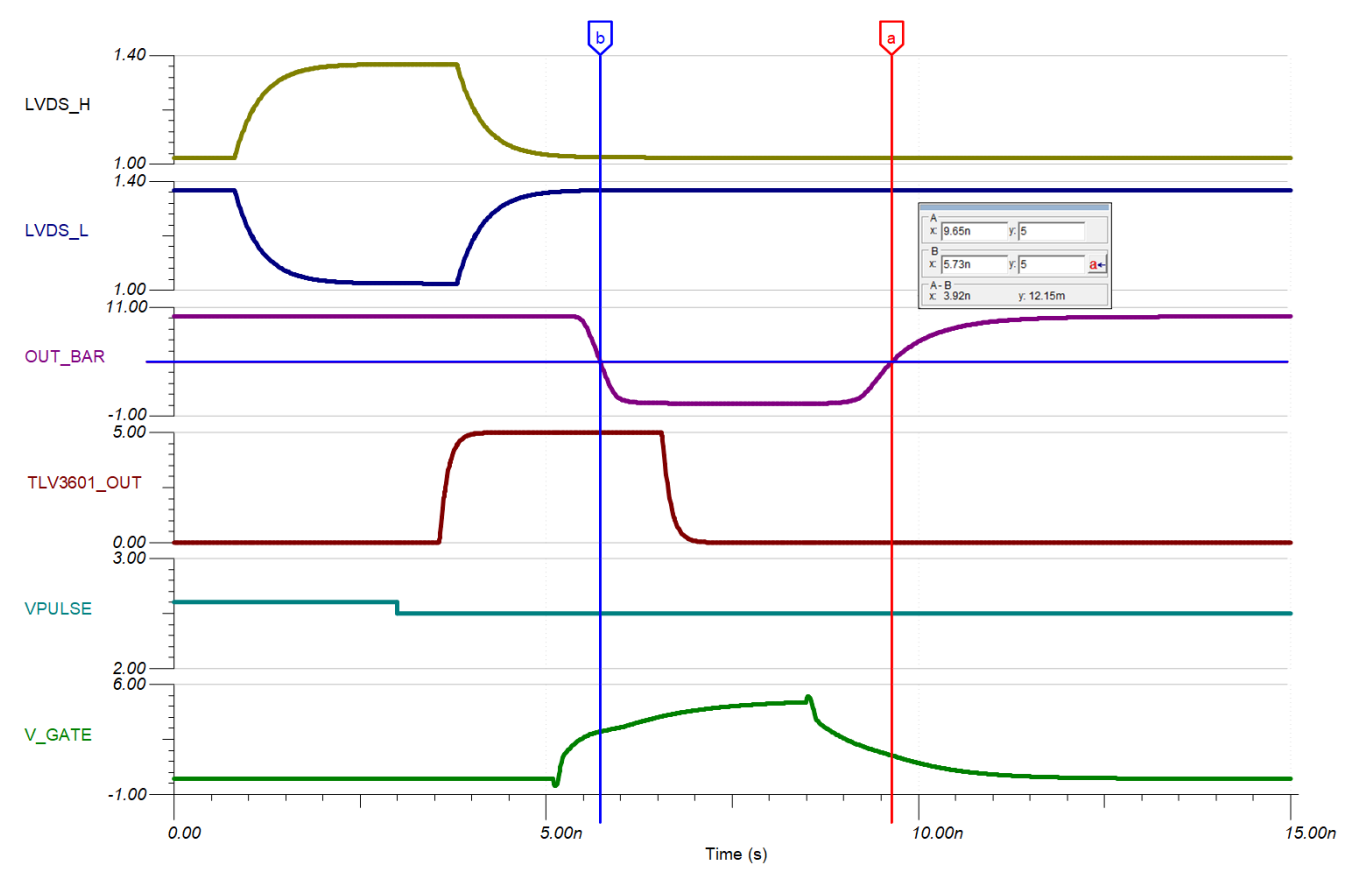

初始仿真结果

如[初始仿真结果所](#page-3-0)示,脉冲宽度比设计要求 (3.92ns) 宽约 0.6ns。部分原因是 EPC2019 栅极上的串联电阻用于避 免感应振铃导致的电压过应力。为了缩短 GaN FET 驱动器和 GaN FET 的关断时间,可将 LMG1020 的 OUTL 输 出短接到 EPC2019 的栅极,如 *LMG1020 适用于 1ns [脉冲宽度应用的](https://www.ti.com/lit/pdf/SNOSD45) 5V、7A/5A 低侧 GaN 和 MOSFET 驱动器* 数据表典型应用 一节所建议。

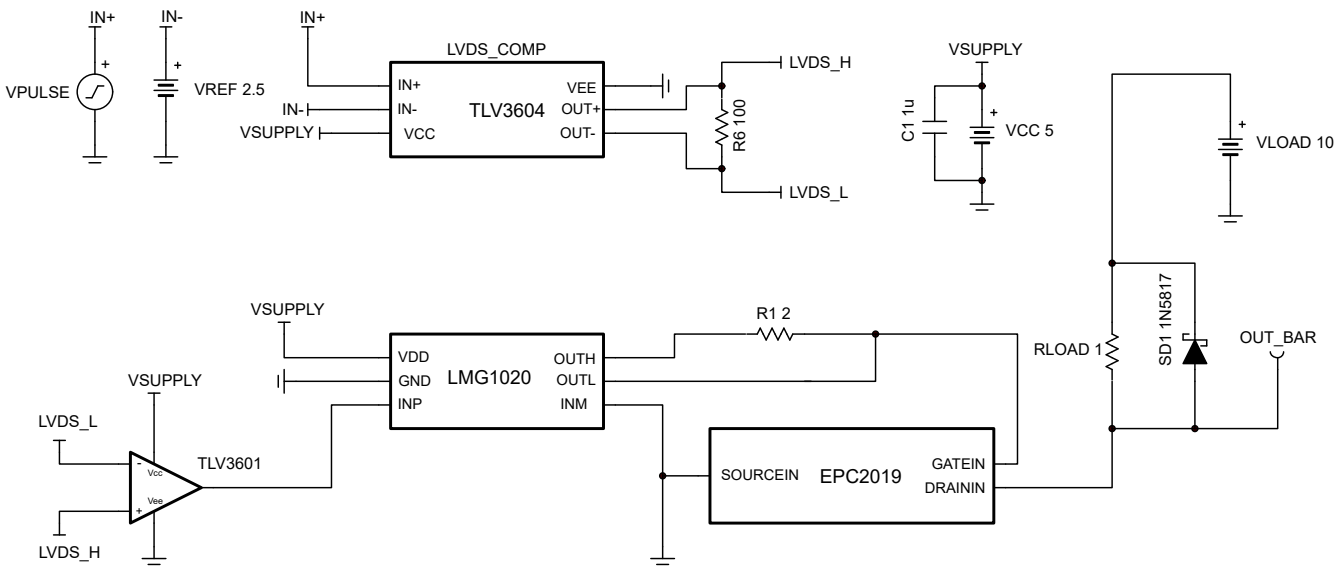

修改了原理图以改善脉冲宽度

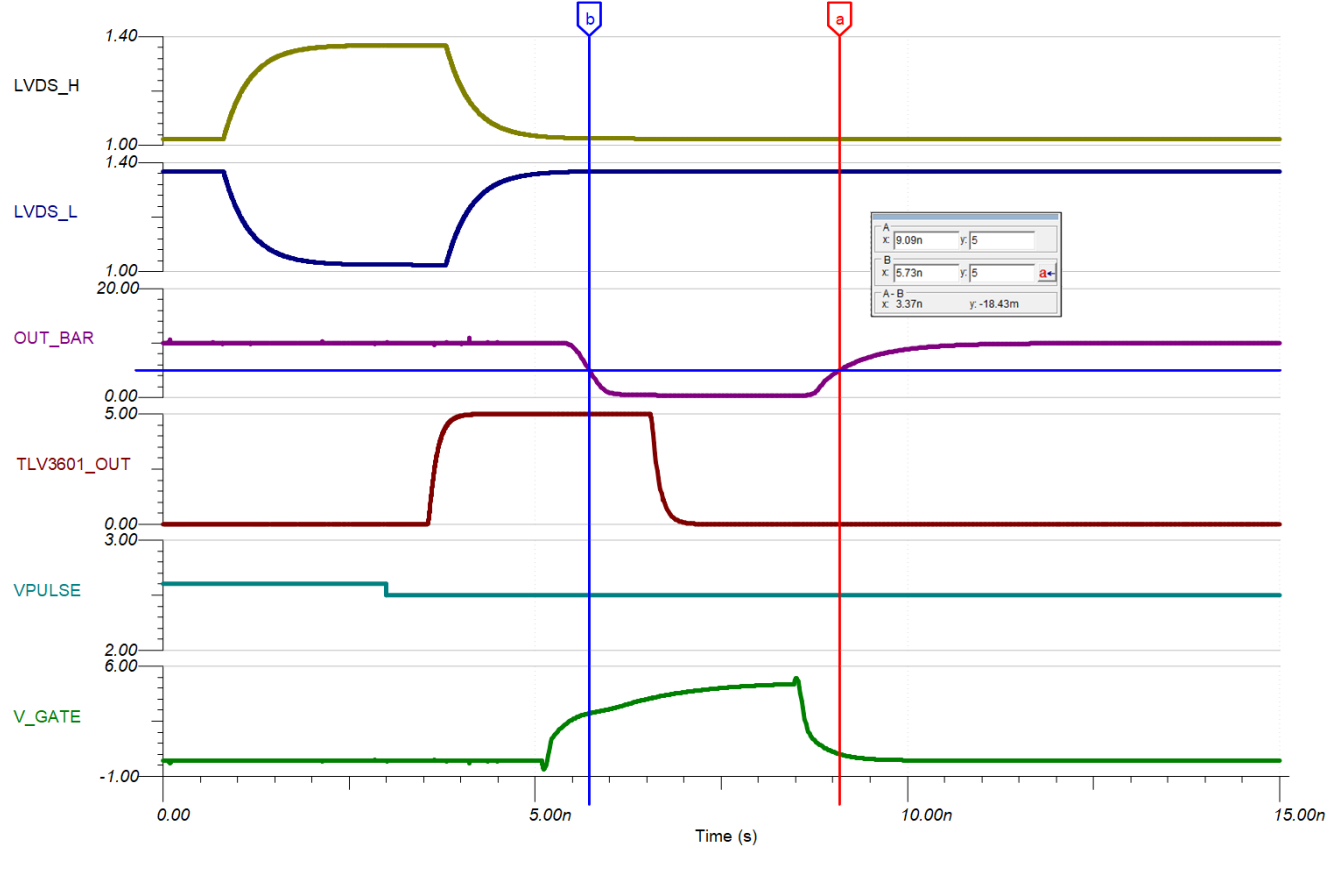

<span id="page-5-0"></span>接下来,再次对电路进行仿真,看看减小后的脉冲宽度是否符合设计要求。

移除电阻器后的仿真结果

如[移除电阻器后的仿真结果中](#page-5-0)的仿真结果所示,OUT\_BAR 的宽度略超出设计要求,脉冲宽度为 3.37ns。为了进 一步改善脉冲宽度,将更窄的 LVDS 脉冲发送到 TLV3601。为此,驱动 TLV3604 非反相输入的发生器脉冲宽度 VPULSE 会减小。发生器脉冲宽度调整为 2.5ns,以确保脉冲宽度符合设计要求。符合设计标准的仿真展示了符 合设计要求的 2.70ns 仿真脉冲宽度。

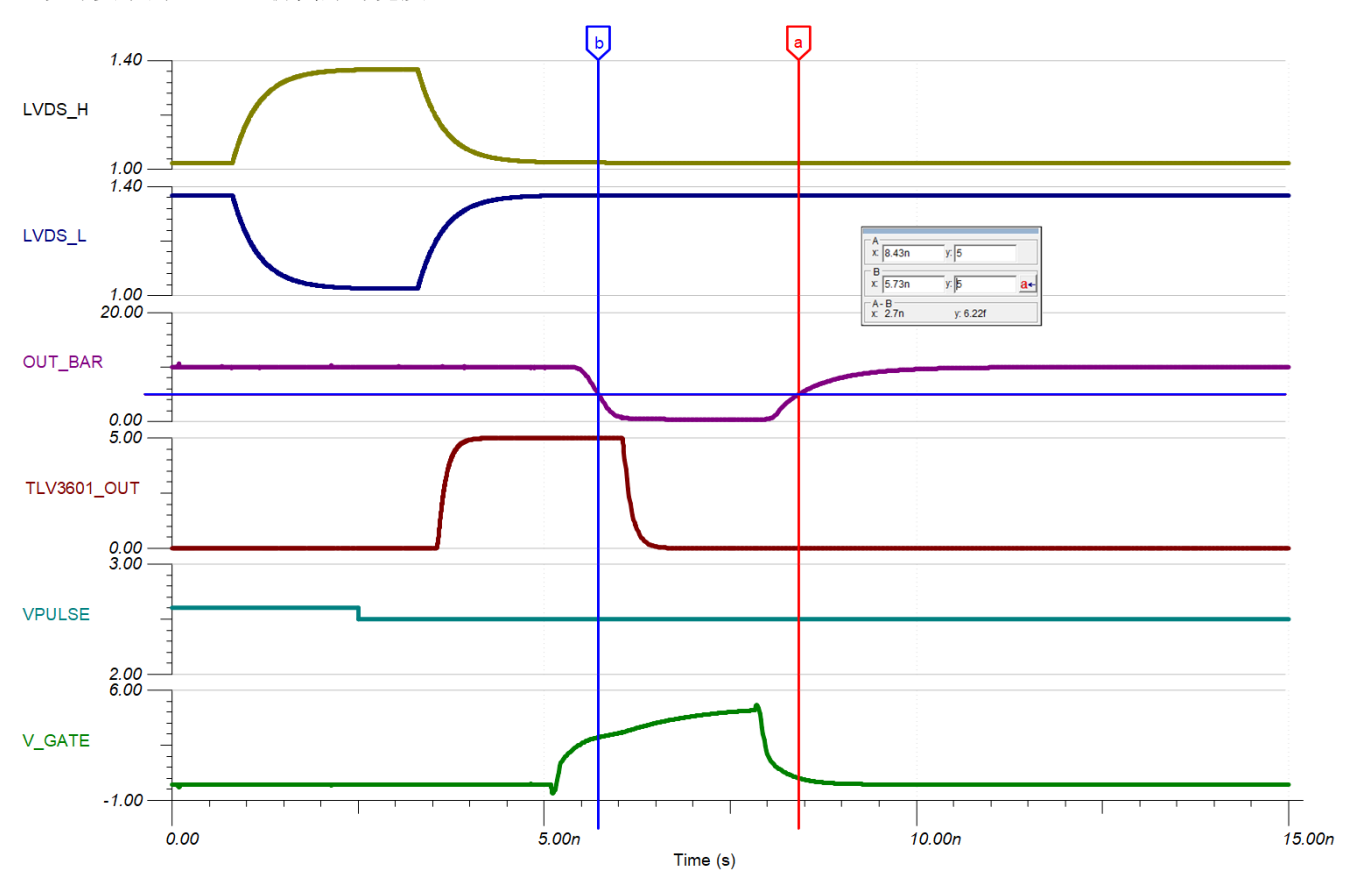

符合设计标准的仿真

# 设计参考资料

有关 TI 综合电路库的信息,请参[阅模拟工程师电路设计指导手册](http://www.ti.com/analog-circuit/circuit-cookbook.html)。

请参阅德州仪器 (TI) 的以下文档:

- 何时使用高速比较器或 *ADC* [在光学飞行时间系统中进行距离测量](https://www.ti.com/lit/pdf/SNOAA63) 应用报告
- *TLV3601*、*TLV3603* 具有 *2.5ns* [传播延迟的](https://www.ti.com/lit/pdf/SNOSDB1) *325MHz* 高速比较器 数据表
- *LMG1020* 适用于 *1ns* [脉冲宽度应用的](https://www.ti.com/lit/pdf/SNOSD45) *5V*、*7A/5A* 低侧 *GaN* 和 *MOSFET* 驱动器 数据表

#### 电路 SPICE 仿真文件:[SNOM733](https://www.ti.com/lit/zip/SNOM733)

有关大量比较器主题(包括迟滞、传播延迟和输入共模范围)的更多信息,请参阅 TI [高精度实验室](https://training.ti.com/ti-precision-labs-op-amps)培训。

# 设计特色比较器

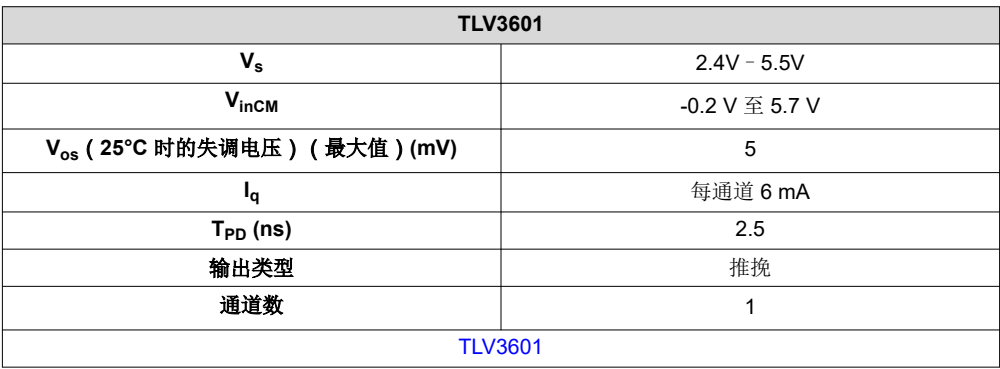

# 设计备用比较器

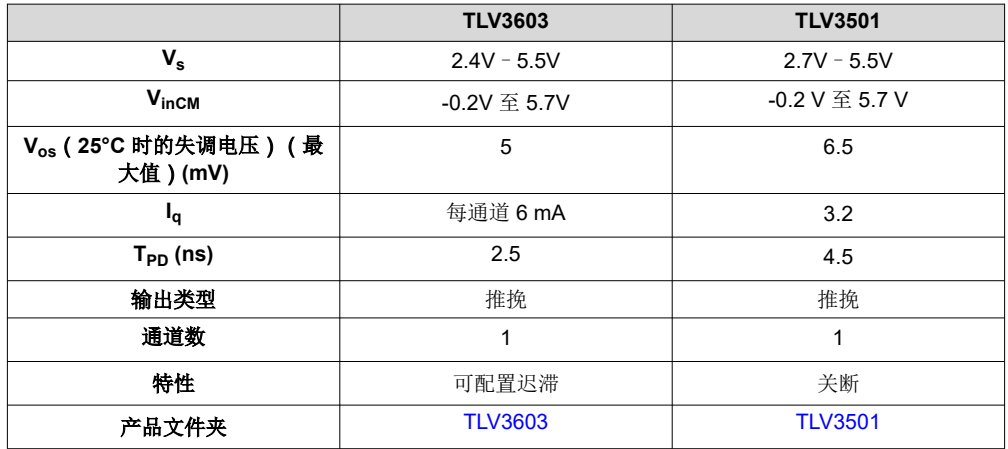

#### 重要声明和免责声明

TI"按原样"提供技术和可靠性数据(包括数据表)、设计资源(包括参考设计)、应用或其他设计建议、网络工具、安全信息和其他资源, 不保证没有瑕疵且不做出任何明示或暗示的担保,包括但不限于对适销性、某特定用途方面的适用性或不侵犯任何第三方知识产权的暗示担 保。

这些资源可供使用 TI 产品进行设计的熟练开发人员使用。您将自行承担以下全部责任:(1) 针对您的应用选择合适的 TI 产品,(2) 设计、验 证并测试您的应用,(3) 确保您的应用满足相应标准以及任何其他功能安全、信息安全、监管或其他要求。

这些资源如有变更,恕不另行通知。TI 授权您仅可将这些资源用于研发本资源所述的 TI 产品的应用。严禁对这些资源进行其他复制或展示。 您无权使用任何其他 TI 知识产权或任何第三方知识产权。您应全额赔偿因在这些资源的使用中对 TI 及其代表造成的任何索赔、损害、成 本、损失和债务,TI 对此概不负责。

TI 提供的产品受 TI [的销售条款或](https://www.ti.com.cn/zh-cn/legal/terms-conditions/terms-of-sale.html) [ti.com](https://www.ti.com) 上其他适用条款/TI 产品随附的其他适用条款的约束。TI 提供这些资源并不会扩展或以其他方式更改 TI 针对 TI 产品发布的适用的担保或担保免责声明。

TI 反对并拒绝您可能提出的任何其他或不同的条款。

邮寄地址:Texas Instruments, Post Office Box 655303, Dallas, Texas 75265 Copyright © 2024,德州仪器 (TI) 公司